# **Справочник по элементам HTML**

На этой странице собраны все [элементы](https://book51.ru/doku.php?id=software:development:web:docs:glossary:element) [HTML](https://book51.ru/doku.php?id=software:development:web:docs:glossary:html), созданные с использованием [тегов](https://book51.ru/doku.php?id=software:development:web:docs:glossary:tag) . Они сгруппированы по функциям, чтобы помочь вам найти то, что вам нужно для реализации ваших идей. Хотя это руководство написано для относительных новичков в программировании, мы хотим, чтобы оно было полезным для всех.

### **Основные элементы**

Основные элементы являются основой любого HTML документа. Вы увидите эти элементы в исходном коде для всех веб-страниц после задания типа документа на первой строке на странице. [<DOCTYPE>](https://book51.ru/doku.php?id=software:development:web:docs:glossary:doctype) определяет, какую версию (X) HTML эта страница использует. Элементы страницы находятся между открывающим тегом [<html>](https://book51.ru/doku.php?id=software:development:web:docs:web:html:element:html) и закрывающим [</html>.](https://book51.ru/doku.php?id=software:development:web:docs:web:html:element:html) Элемент[<html>](https://book51.ru/doku.php?id=software:development:web:docs:web:html:element:html) называется корневым элементом.

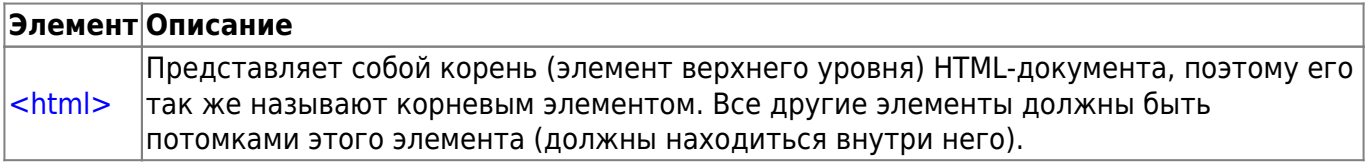

Метаданные содержат информацию о странице. Они включают в себя информацию о стилях, скрипты и данные, чтобы помочь программному обеспечению (поисковые системы, браузеры и т.д.) использовать и отображать страницу. Метаданные для стилей и скрипты могут быть определены на странице или ссылке на другой файл, который имеет информацию.

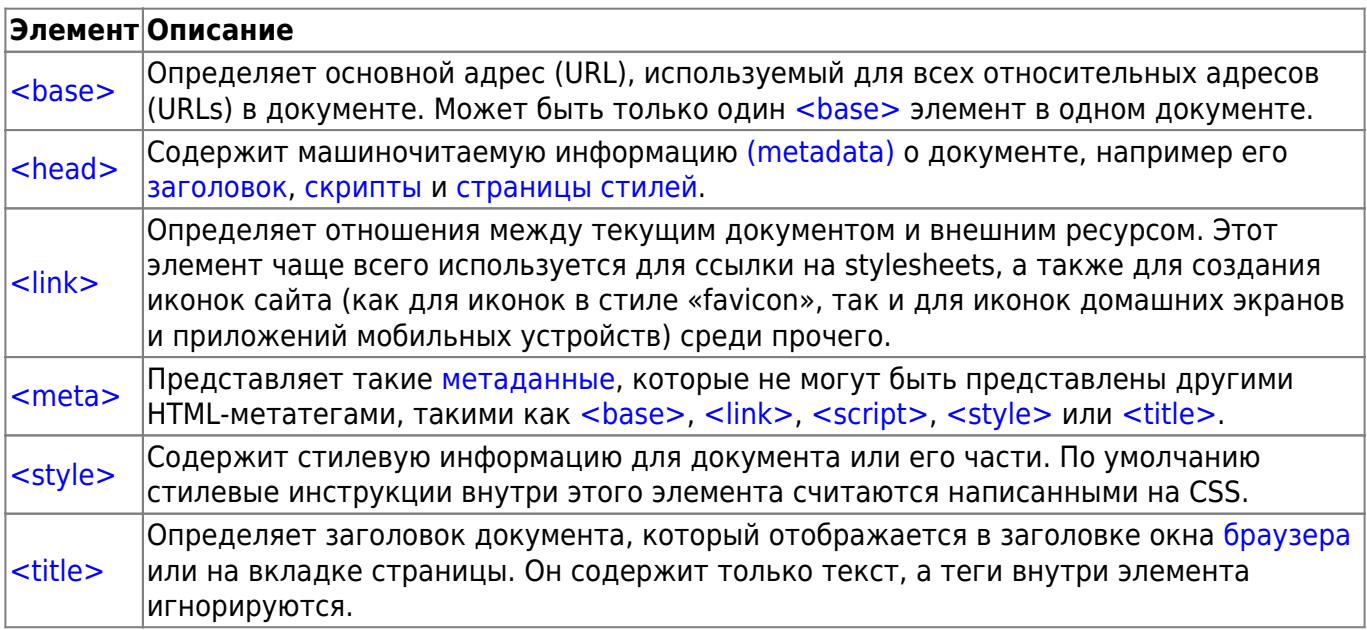

### **Корень раздела**

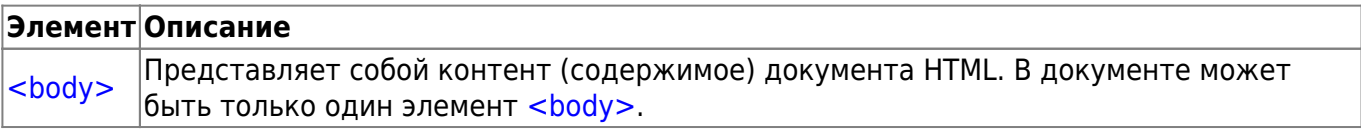

### **Разделение контента**

Секционирование содержания элементов позволяет разложить содержимое документа на логические части. Используйте секционирование элементов для создания общих черт содержания страницы, включая шапку и подвал и заголовочные элементы для обозначения разделов.

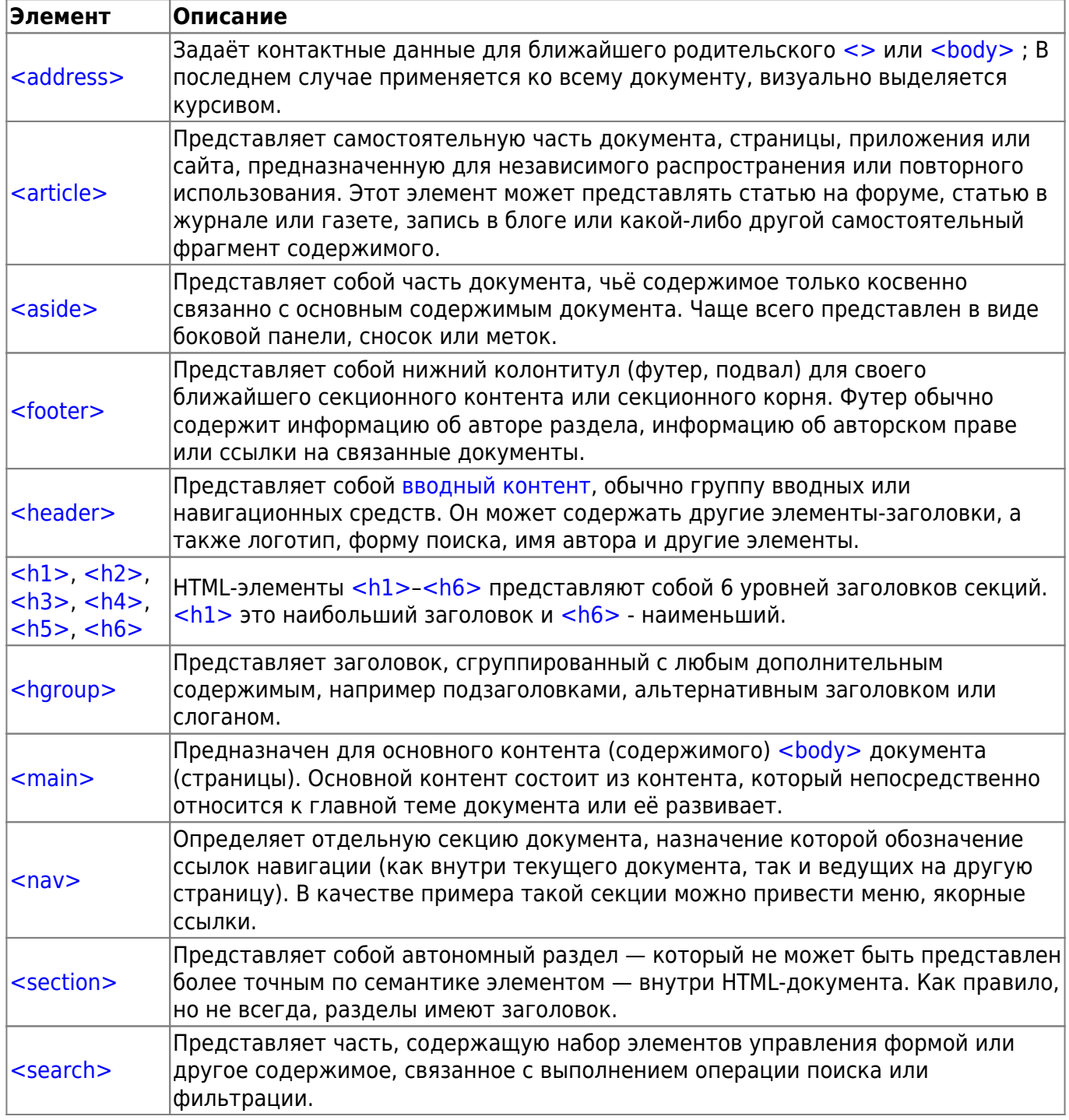

#### **Текстовое содержание**

Используйте текстовые элементы HTML для организации блоков или разделов содержания,

размещённые между тегами открытия <body> и закрытия <body>. Важное значение для accessibility и SEO, чтобы эти элементы определили цель или структуру этого контента.

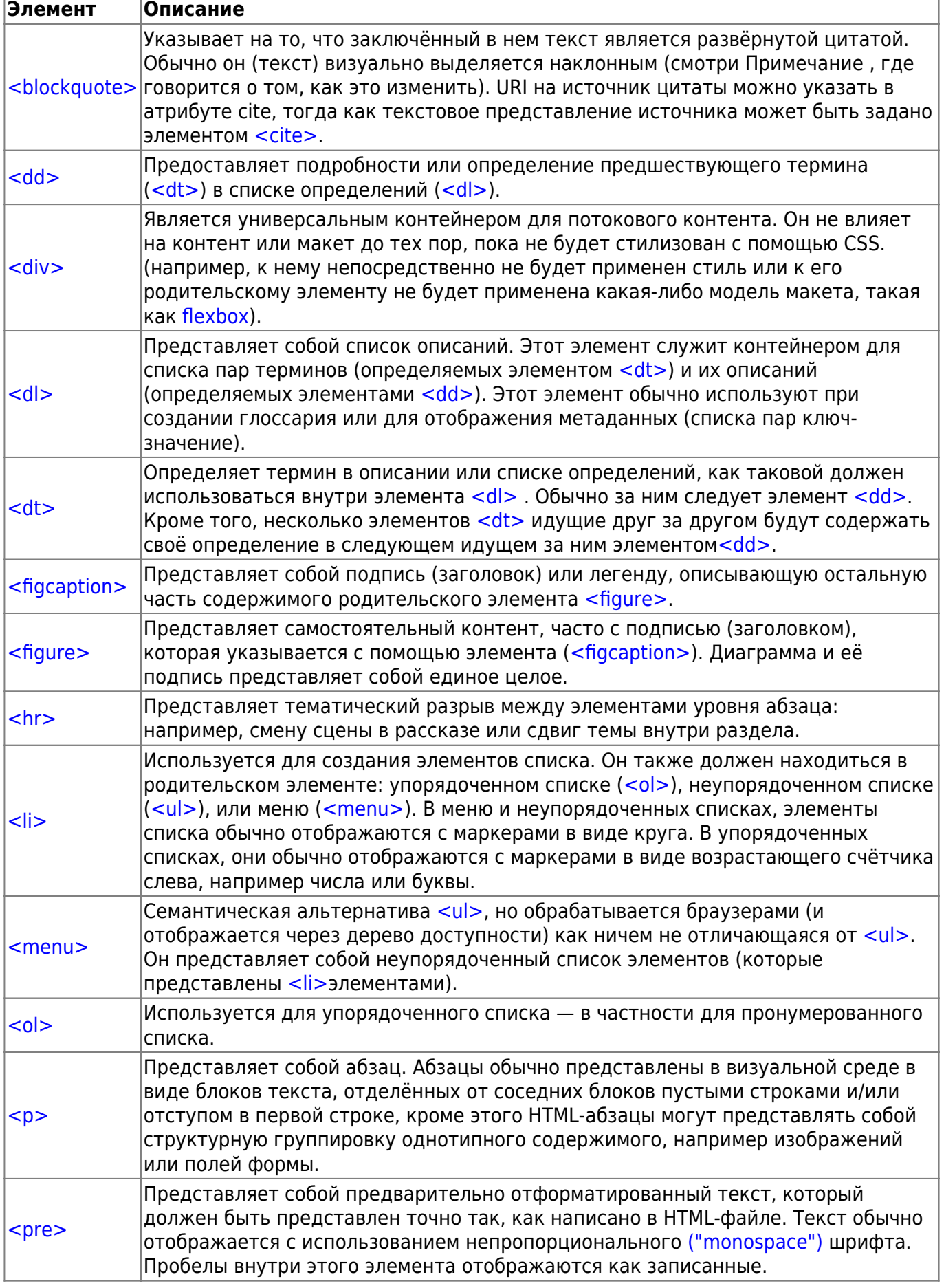

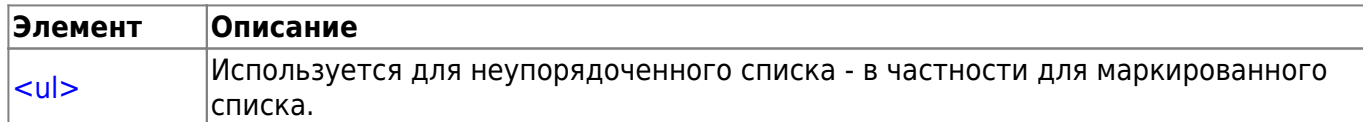

#### **Семантика встроенного текста**

Используйте встроенную в HTML текстовую семантику, чтобы определить смысл, структуру или стиль текста, линий или части текста.

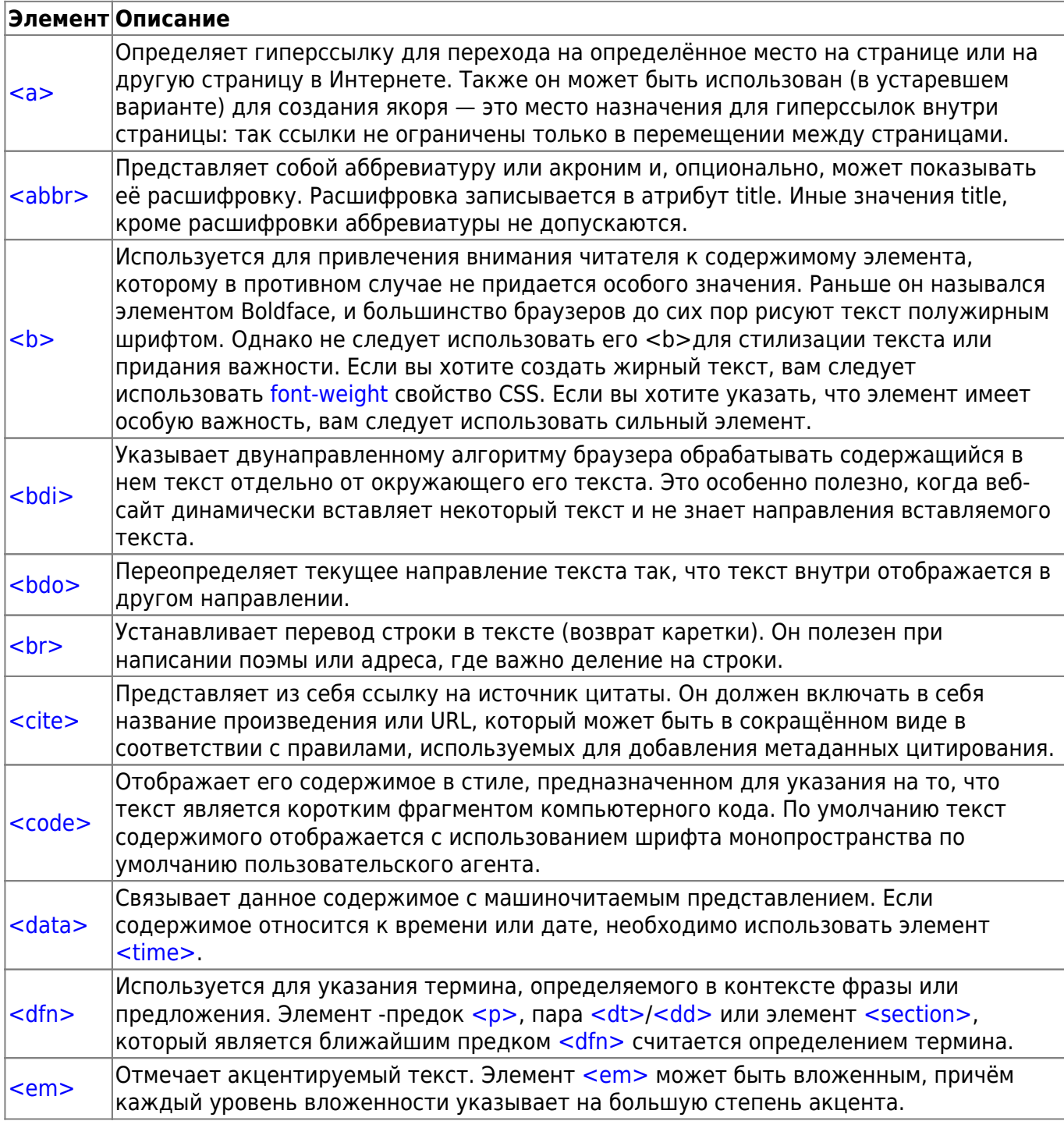

Элемент Описание

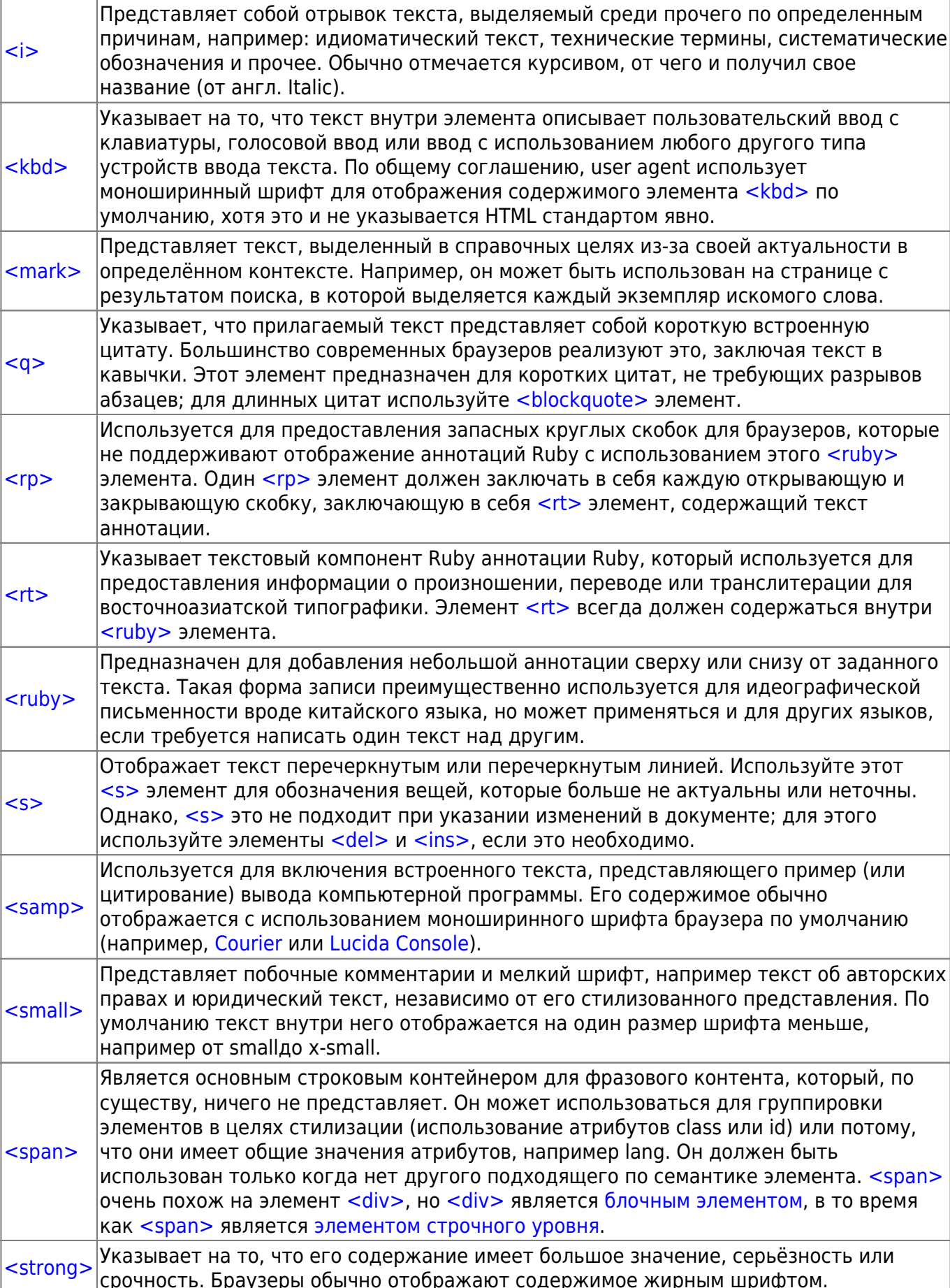

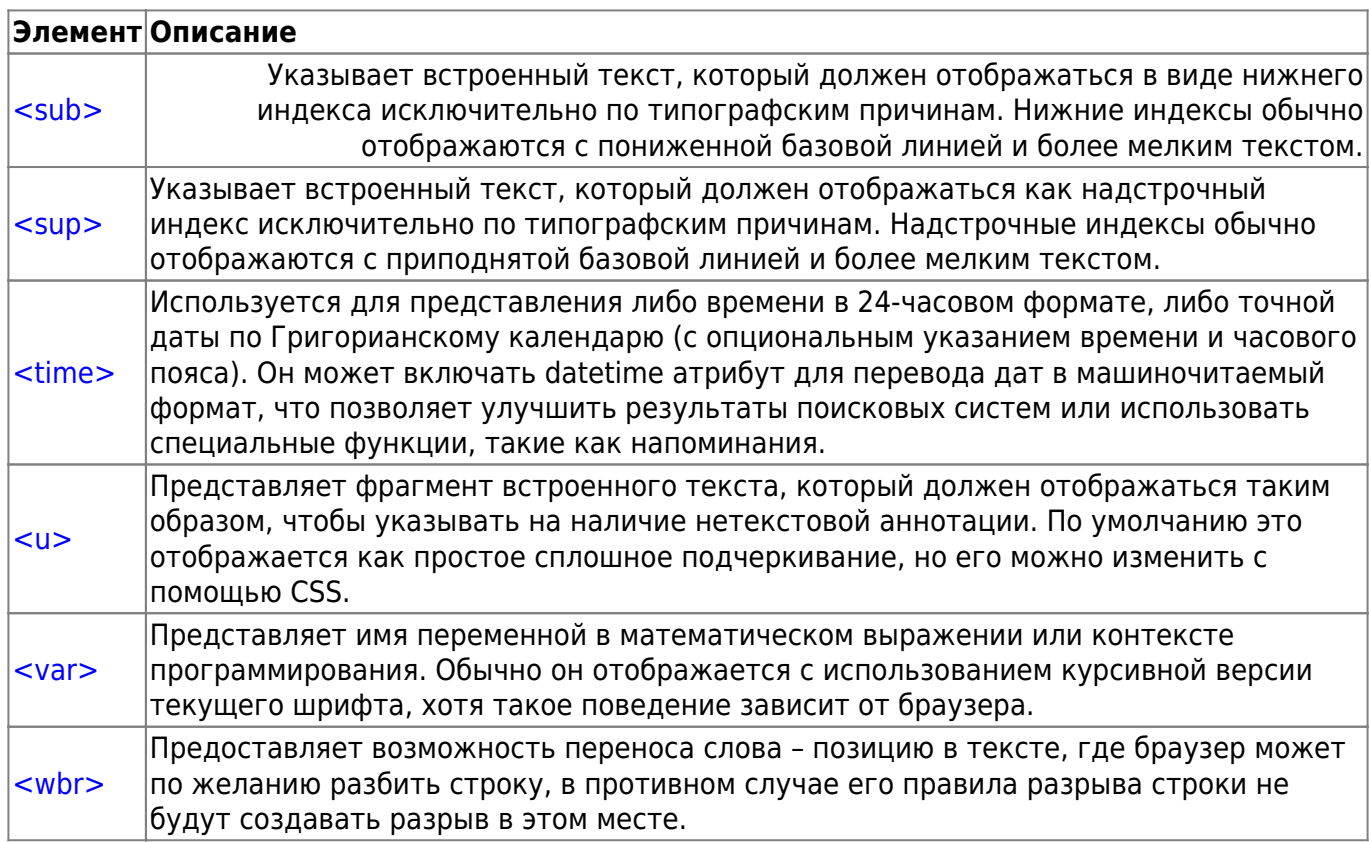

## **Изображения и мультимедиа**

HTML позволяет использовать различные мультимедийные ресурсы, такие как изображения, аудио и видео.

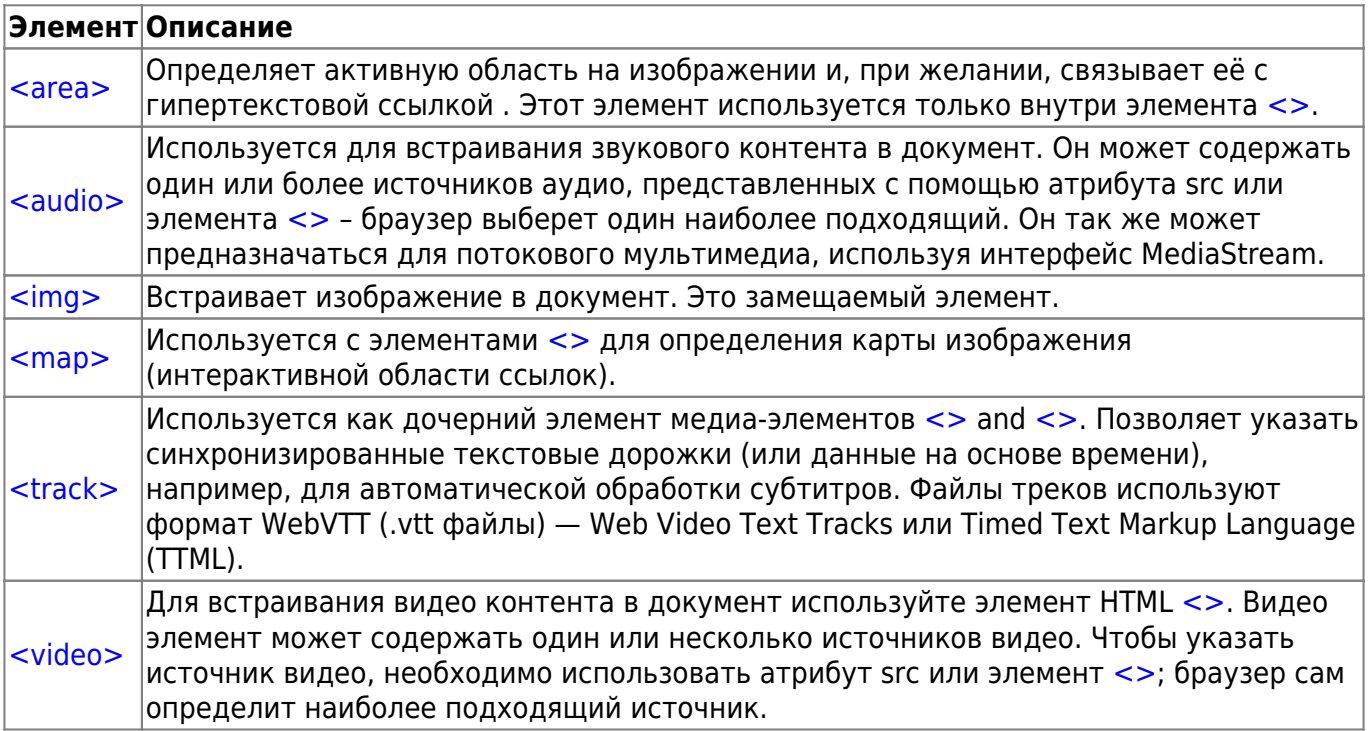

### **Встроенное содержание**

Содержание мультимедийных HTML включает в себя другие материалы, даже если они не всегда легко взаимодействуют.

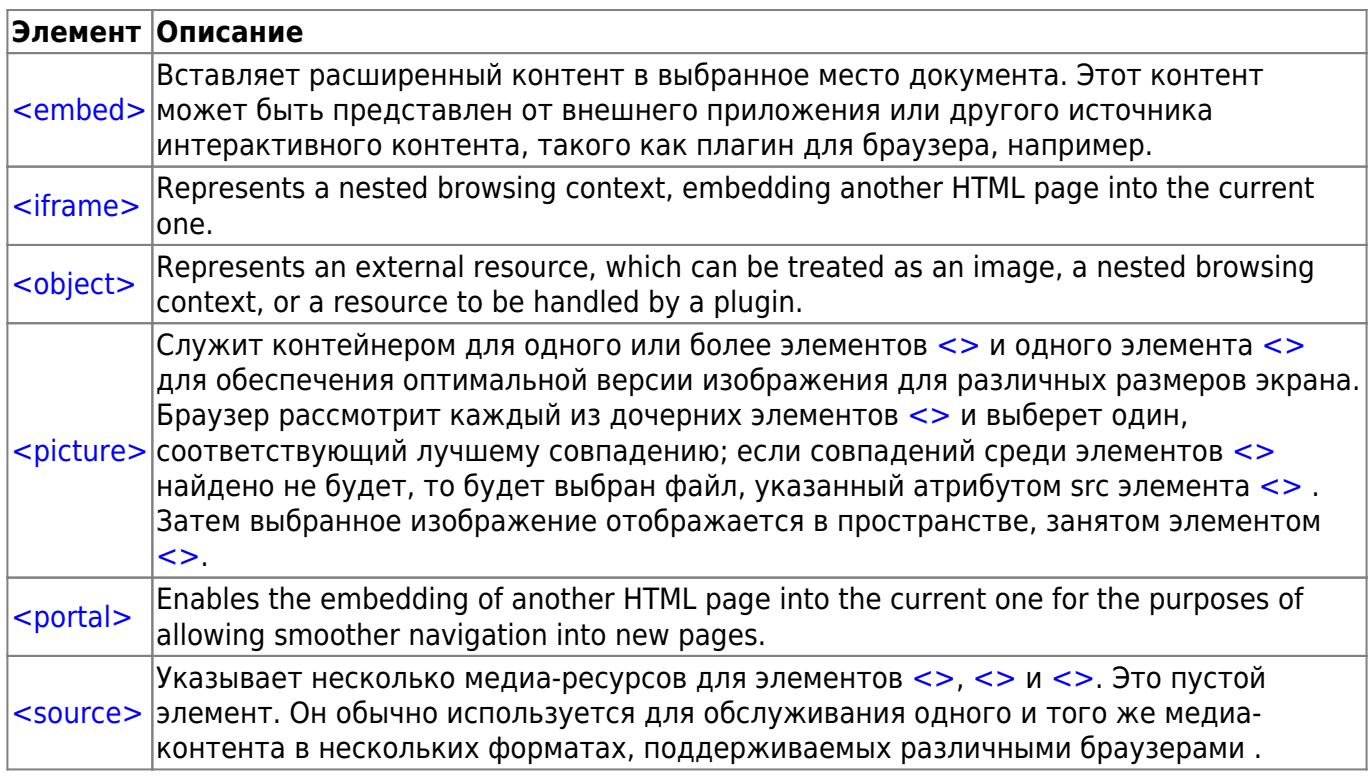

## **SVG and MathML**

You can embed SVG and MathML content directly into HTML documents, using the [<>](https://book51.ru/doku.php?id=software:development:web:docs:web:html:element:svg) and [<>](https://book51.ru/doku.php?id=software:development:web:docs:web:html:element:math) elements.

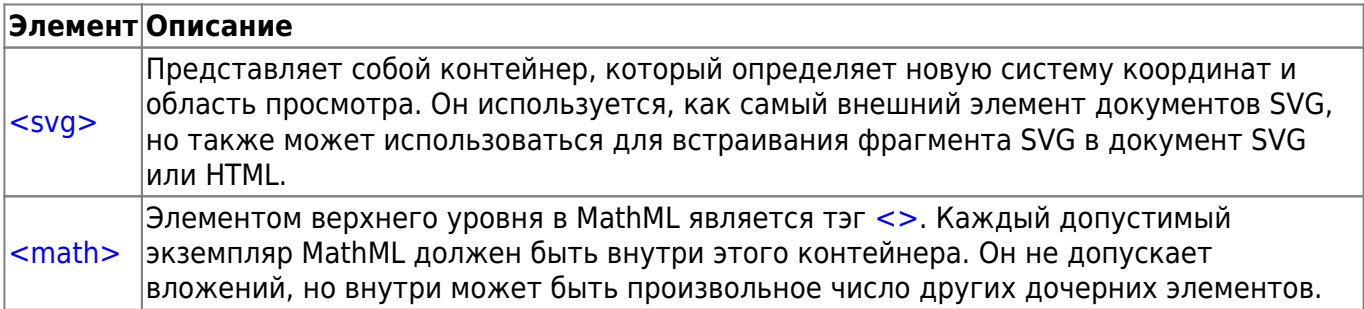

### **Скриптинг**

Чтобы создавать динамический контент и веб-приложения, HTML поддерживает использование скриптовых языков, наиболее известным является JavaScript. Некоторые элементы поддерживают эту возможность.

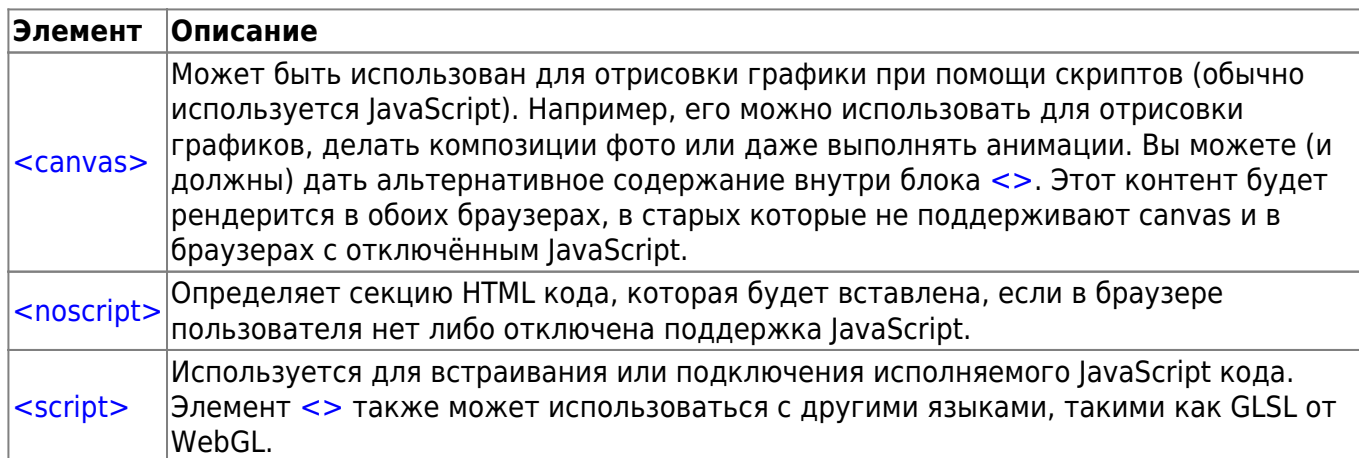

#### **Разграничительные правки**

Эти элементы позволяют вам отметить определённые части текста.

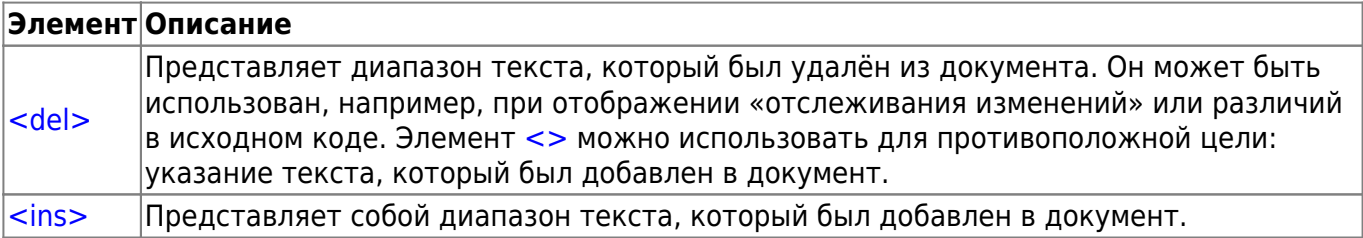

### **Содержание таблиц**

Эти элементы используются для создания и обработки табличных данных.

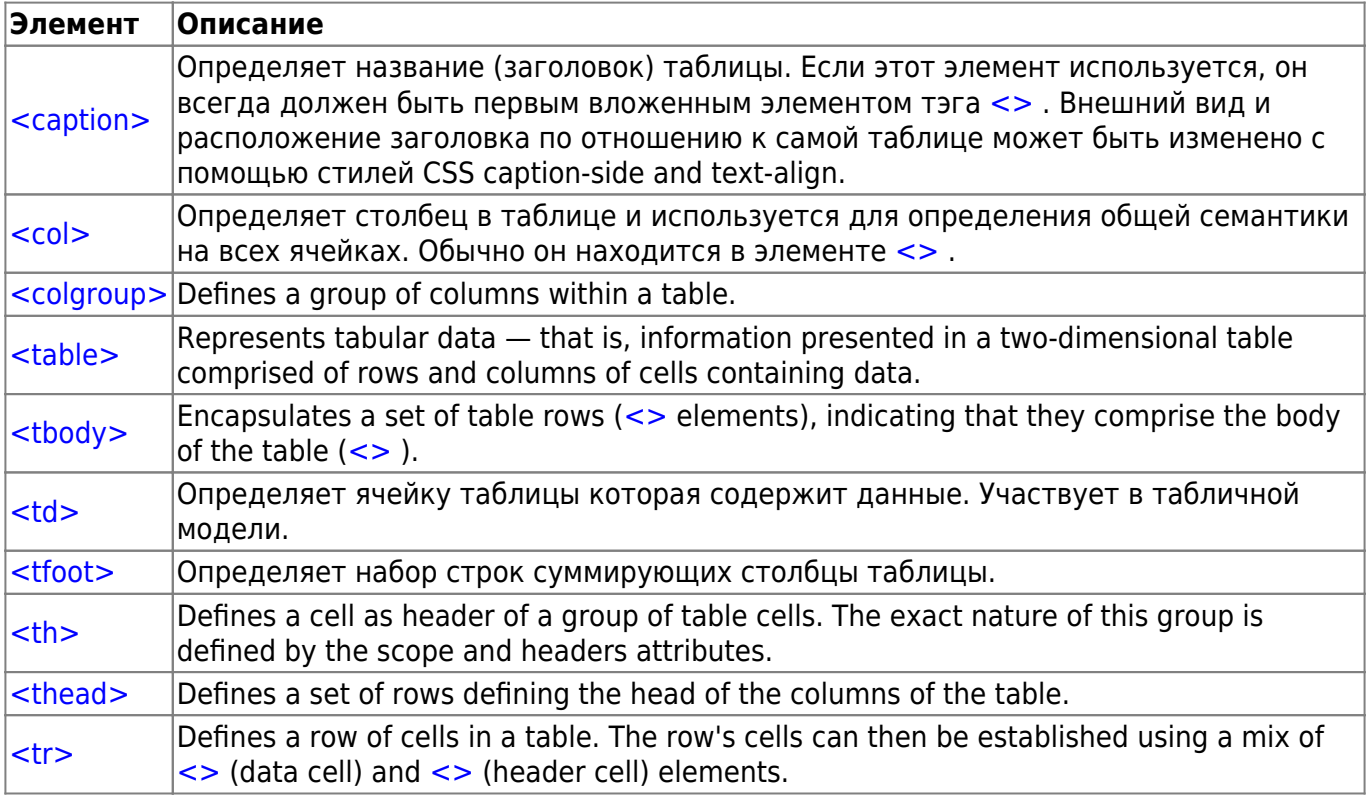

HTML содержит некоторое количество элементов, которые используются вместе для создания форм, которые пользователь может заполнить и отправить на сервер. Доступно множество информации по этой теме в руководстве по HTML формам.

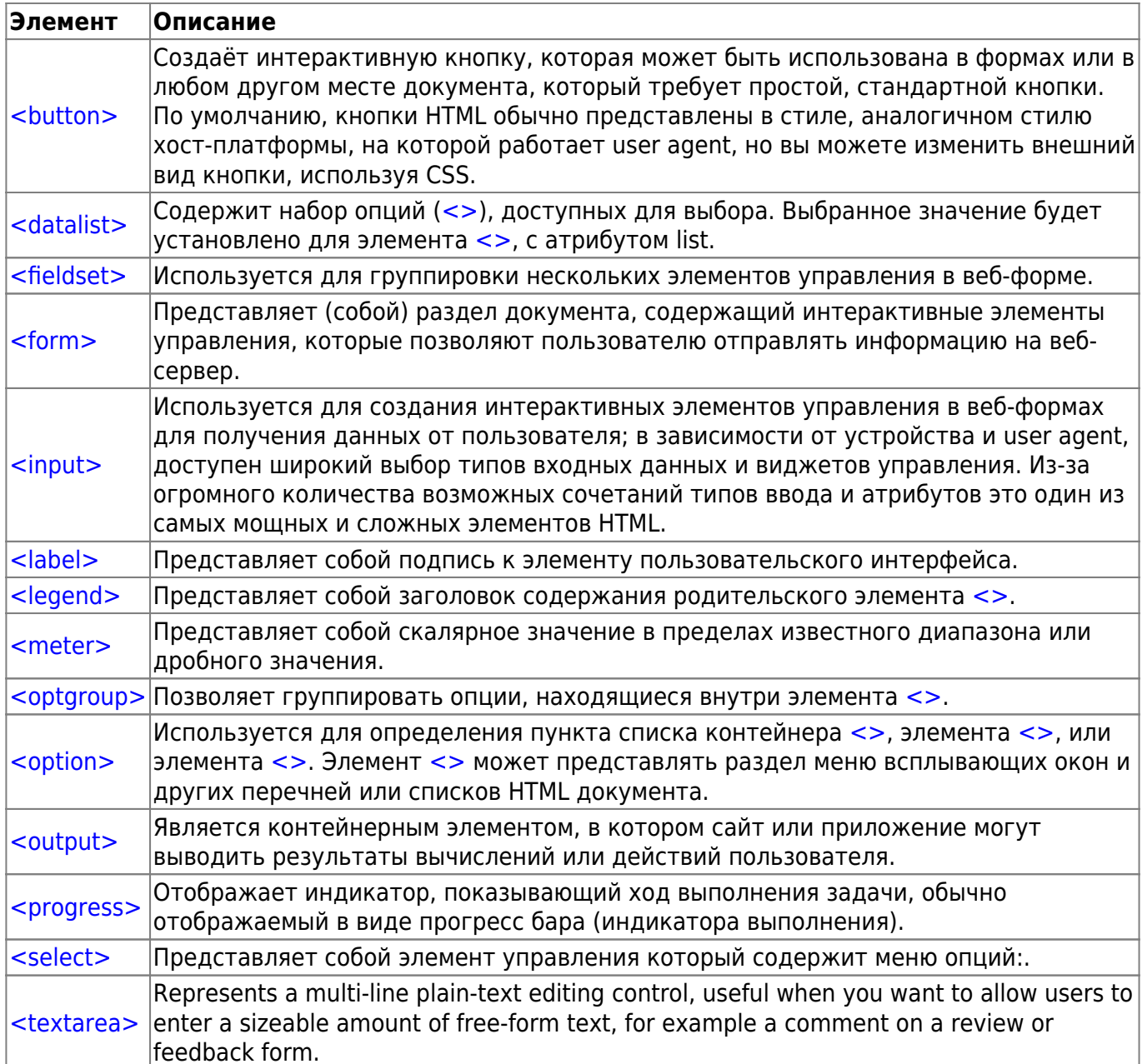

### Интерактивные элементы

HTML содержит в себе элементы, которые помогают создавать интерактивные объекты пользовательского интерфейса.

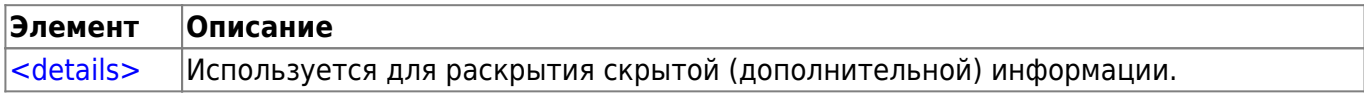

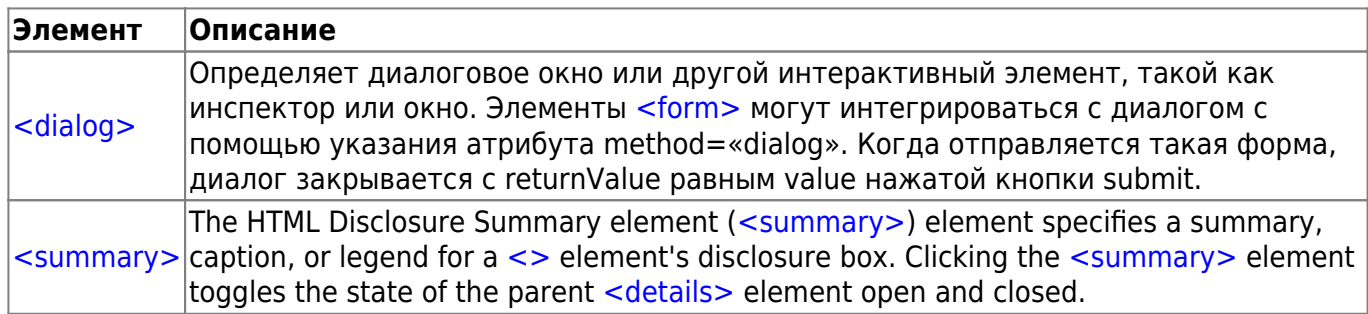

#### **Веб-компоненты**

Веб-компоненты - технология, относящаяся к HTML и делающая возможным создание и использование пользовательских элементов, как будто они в обычном HTML. Кроме того, вы можете даже создавать свои версии стандарта HTML элементов.

Примечание: Эти элементы определены в World Wide Web Consortium (W3C) Web Components collection of specifications скорее, чем в HTML спецификации. К тому же, спецификация Вебкомпонентов не завершена и является темой для обсуждений.

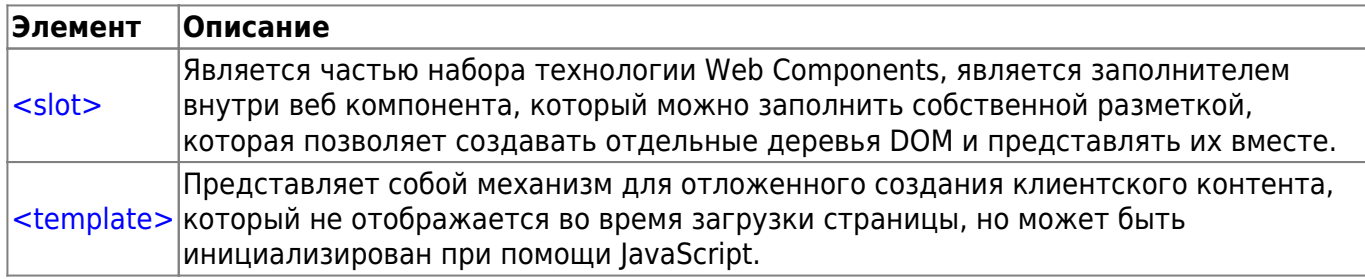

#### **Устаревшие и осуждаемые элементы**

Предупреждение: Эти HTML-элементы являются устаревшими, и их использование не рекомендуется. Вы не должны использовать их для новых проектов, а также должны заменить их в старых проектах как можно быстрее. Они перечислены здесь только в информационных целях.

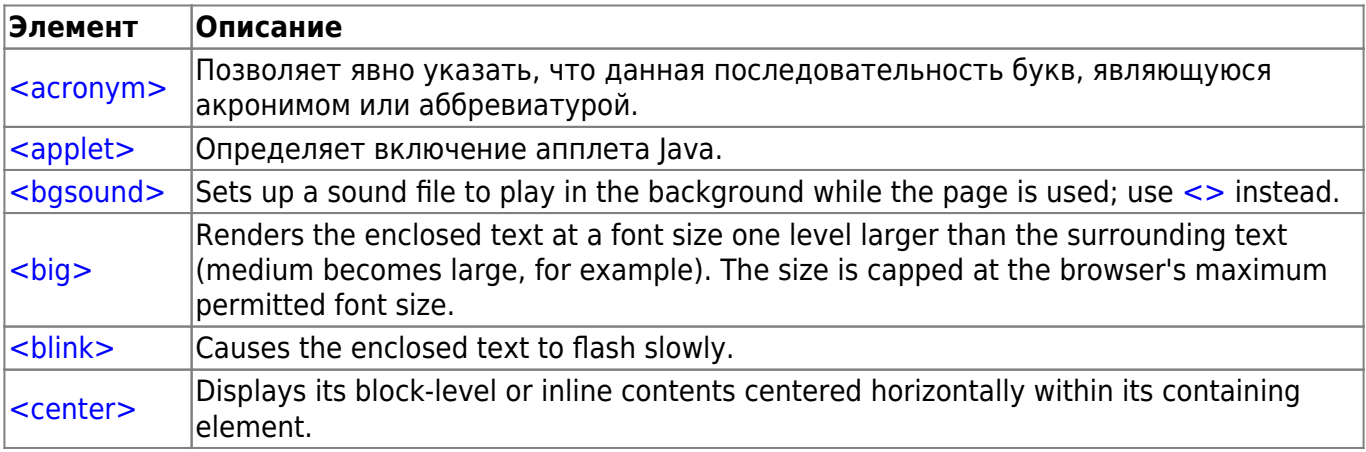

Ī

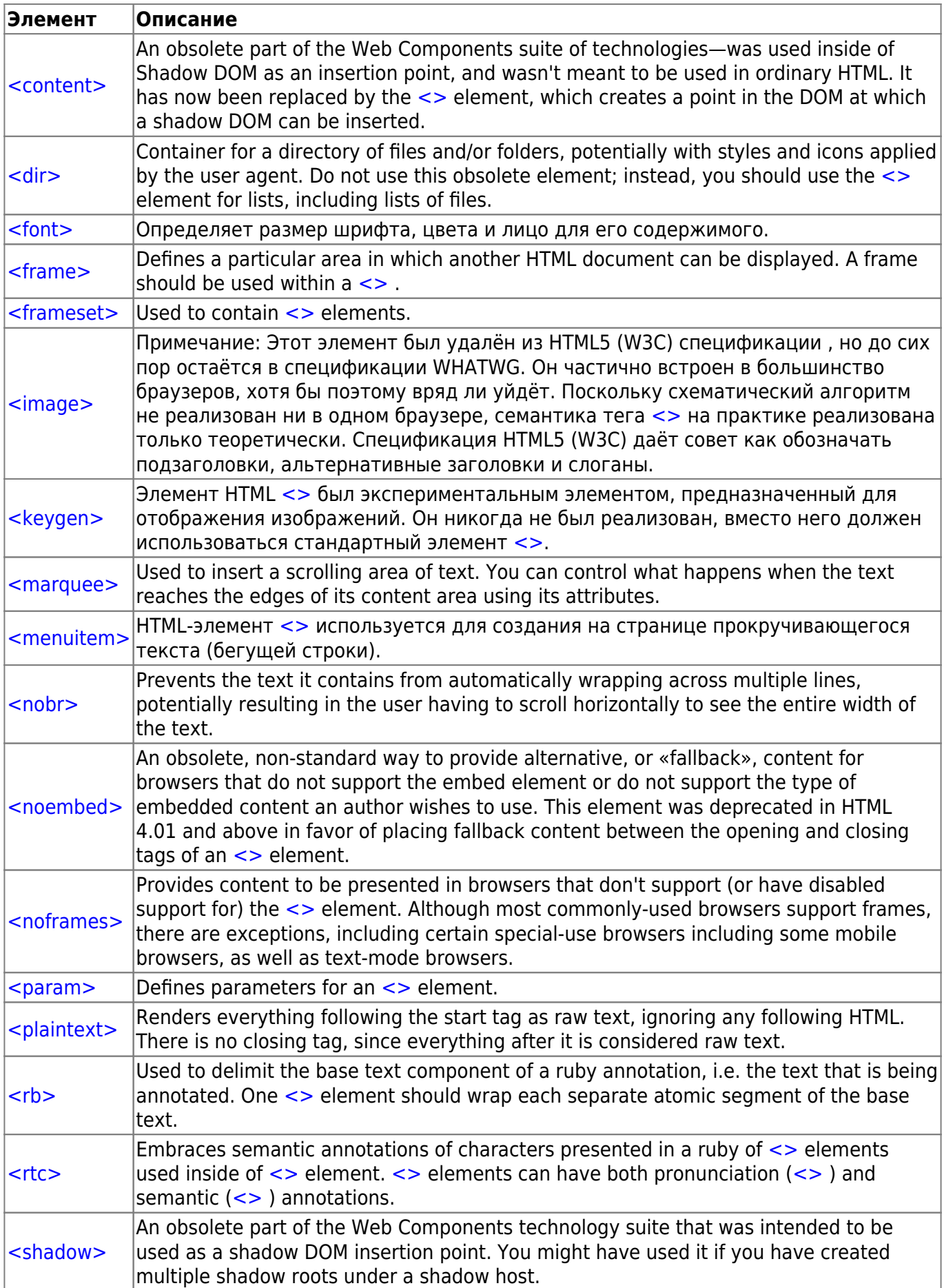

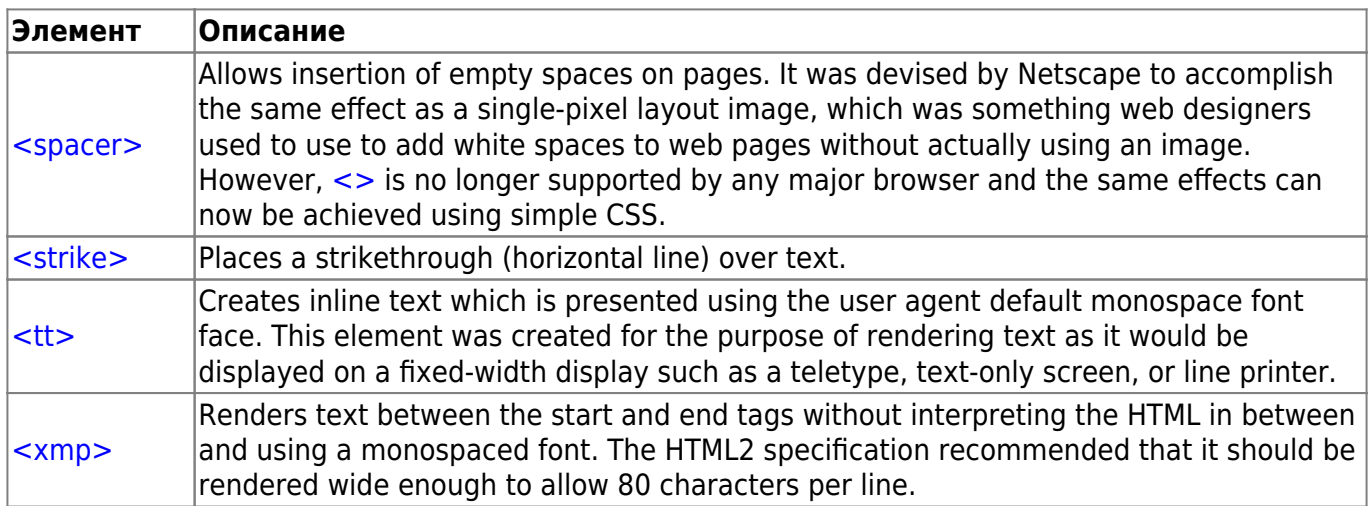

#### **Примечание**

- Устаревший. Не для использования на новых web-сайтах.
- Экспериментальный. Возможно изменение в будущем.
- Нестандартный. Проверьте поддержку браузером.

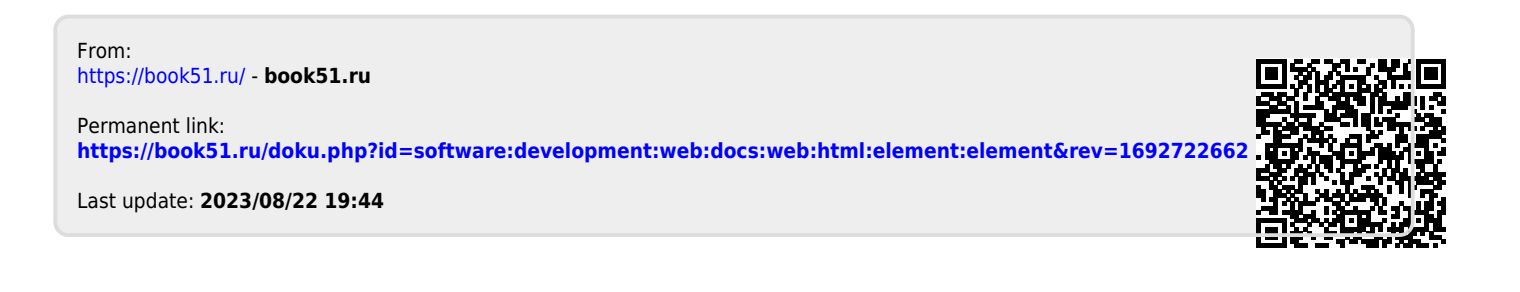